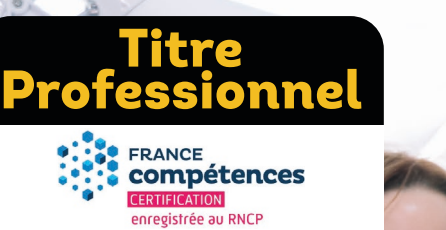

# SECRÉTAIRE ASSISTANT(E)

#### Spécialisation Médicale Titre Professionnel Ministère du travail et de l'emploi de niveau 4 (BAC)

Code RNCP N° : 36804 Date de publication : 01-03-2023 - Date d'échéance de l'enregistrement : 01-09-2025 https://www.francecompetences.fr/recherche/rncp/36804/

# En alternance

- $\rightarrow$  En continu : 920 heures de formation (10 mois) 1 période en entreprise de 5 à 6 semaines
- → En alternance : 920 heures de formation (14 mois)

# **EEE RYTHME**

→ En continu à temps plein (32h/semaine) 3 rentrées par an : Février, Juillet et Octobre

 $\rightarrow$  En alternance : Rythme 2 jours au centre et 3 jours en entreprise - Rentrée en Mai

- → Formation possible en présentiel et en distanciel
- 

#### PRÉREQUIS

- → Niveau 3 ou expérience professionnelle
- → Entretien de motivation et dossier de candidature
- → Tests d'admission

→ Profil : capacité d'adaptation et d'organisation, méthode et rigueur, réactivité et esprit d'initiative, autonomie et discrétion, facilité d'expression écrite et orale

# **OBJECTIFS**

- → **Assister une équipe dans la communication des informations et l'organisation des activités :**
- Produire des documents professionnels courants
- Communiquer des informations par écrit
- Assurer la traçabilité et la conservation des informations
- Accueillir un visiteur et transmettre des informations oralement
- Planifier et organiser les activités de l'équipe
- → **Traiter les opérations administratives liées à la gestion commerciale et aux ressources humaines :**
- Assurer l'administration des achats et des ventes
- Répondre aux demandes d'information des clients et traiter les réclamations courantes
- Élaborer et actualiser des tableaux de suivi de l'activité commerciale
- Assurer le suivi administratif courant du personnel
- → **Spécialisation médicale**

# $\overline{\phantom{a}}$  DURÉE  $\overline{\phantom{a}}$  MÉTIERS VISÉS

- → Secrétaire
- → Secrétaire administratif
- → Secrétaire polyvalent
- → Assistant administratif
- → Assistant d'équipe
- → Assistant d'entreprise

### MÉTHODES MOBILISÉES

→ Des cours alternant des apports théoriques et des expériences pratiques

→ Des supports de cours via une plateforme numérique accessible 24h/24h pendant toute la durée de la formation

→ Une pédagogie intégrant suivi et résultat individuel avec une évaluation par compétences professionnelles avec des critères d'évaluation

→ Une équipe pédagogique constituée de formateurs et de professionnels diplômés

→ Salles informatiques avec double écrans et vidéoprojecteur

#### Office 365 Eeb

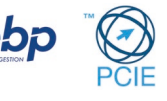

ADMINISTRATION DES ENTREPRISES

ENTREPRISES<br>NES

& RESSOURCES HUMAINES

**NON**<br>NON ROES

À l'issue du parcours de formation, le candidat est évalué par un jury composé de professionnels sur la base des éléments suivants :

- Une épreuve de synthèse basée sur une mise en situation professionnelle : étude de cas de 4h et simulation orale de 20 min sous forme d'échange téléphonique.

- Un dossier professionnel (DP)

- Les résultats des évaluations réalisées pendant le parcours continu de formation.

- Un entretien technique de 25 minutes.
- Un entretien final de 15 minutes.

### MODALITÉS D'ÉVALUATION  $\Box$  CONDITION ET DÉLAIS D'ACCÈS

- → Demandeurs d'emploi
- → Salariés
- → Personne en reconversion
- $\rightarrow$  Personne en situation de handicap
- → Délai de traitement des candidatures : 1 semaine

→ Délai limite pour entrer en formation : 15 jours après le début de la formation

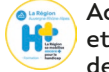

Accessibilité aux publics en situation de handicap et/ou titulaire d'une Reconnaissance et la Qualité de Travailleur Handicapé (RQTH)\*.

*\*Pour tout besoin spécifique et toute adaptation contactez-nous.*

CHIFFRES CLÉS

92% 100%

*(2022-2023)* **Admis**

**Taux de réussite Taux de présentation aux examens**  *(2022-2023)*

# **PROGRAMME**

#### **Assister une équipe dans la communication des informations et l'organisation des activités**

- → Apprentissage clavier
- → Environnement Windows
- → Excel
- → Word
- → Powerpoint
- → Orthographe
- → Savoir prendre des notes
- → Internet explorer
- → Communication écrite externe et  $\rightarrow$  Outlook  $\rightarrow$  Outlook
- 
- → Organiser les déplacements et les → Gestion du temps
- 
- → Réseaux sociaux
- $\rightarrow$  Outils de communication

6

- → Accéder à la bonne information
- → Optimiser son poste de travail et
- élaborer un plan de classement
- → Accueillir un visiteur en français et en anglais
- → Communication professionnelle
- → Traiter les appels téléphoniques
- 
- 
- réunions → Planifier les activités d'une équipe

#### **Assister une équipe dans la communication des informations et l'organisation des activités**

- → Gérer un stock de consommables
- → Les documents commerciaux
- → Logiciel EBP Gestion commerciale
- → Règles et application du droit social

→ Connaissance du vocabulaire lié aux

- $\rightarrow$  Élaborer et actualiser des tableaux de suivi et graphiques.
- $\rightarrow$  Suivi administratif du personnel
- → Régler les litiges administratifs et commerciaux
- statistiques
- **Spécialisation médicale en FOAD**
- → Hygiène → Introduction à la médecine → Organisation et éthique de la profession médicale
- → Terminologie médicale → Anatomie et physiologie → Santé et social N°1 → Santé et social N°2
- → Initiation à la pathologie → Techniques de recherche d'emploi → Accueil et communication au

cabinet médical → Règles de la correspondance médicale → Organisation du cabinet médical

→ Gestion du cabinet médical → Logiciel médical

#### POSSIBILITE DE VALIDATION PAR CERTIFICATS DE COMPÉTENCES OU PAR LA VAE

- → Chaque certificat de compétences professionnelles peut être réalisé et validé de façon autonome et indépendante
- → Pour les personnes en activité professionnelle ou ayant eu une activité professionnelle significative, la certification peut être obtenue par la formation ou la VAE.

 $\rightarrow$  Pour ce type de parcours, adressez votre demande à executive@ecoris.com

#### **<b>AND TARIFS**

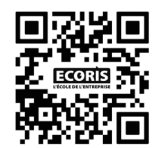

Devis et planning personnalisés à la demande (bilan de positionnement)

les financements

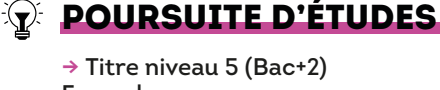

Exemple : - Titre Pro Assistant Ressources Humaines

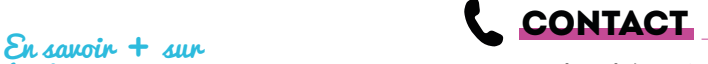

→ Chambéry : 04 79 69 28 17 www.ecoris.com